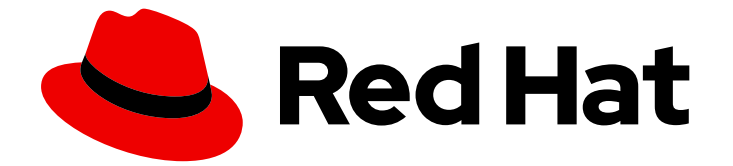

# Red Hat AMQ 2020.Q4

# AMQ Streams on OpenShift の概要

OpenShift Container Platform 上で AMQ Streams 1.6 を使用

Last Updated: 2021-02-15

OpenShift Container Platform 上で AMQ Streams 1.6 を使用

# 法律上の通知

Copyright © 2021 Red Hat, Inc.

The text of and illustrations in this document are licensed by Red Hat under a Creative Commons Attribution–Share Alike 3.0 Unported license ("CC-BY-SA"). An explanation of CC-BY-SA is available at

http://creativecommons.org/licenses/by-sa/3.0/

. In accordance with CC-BY-SA, if you distribute this document or an adaptation of it, you must provide the URL for the original version.

Red Hat, as the licensor of this document, waives the right to enforce, and agrees not to assert, Section 4d of CC-BY-SA to the fullest extent permitted by applicable law.

Red Hat, Red Hat Enterprise Linux, the Shadowman logo, the Red Hat logo, JBoss, OpenShift, Fedora, the Infinity logo, and RHCE are trademarks of Red Hat, Inc., registered in the United States and other countries.

Linux ® is the registered trademark of Linus Torvalds in the United States and other countries.

Java ® is a registered trademark of Oracle and/or its affiliates.

XFS ® is a trademark of Silicon Graphics International Corp. or its subsidiaries in the United States and/or other countries.

MySQL<sup>®</sup> is a registered trademark of MySQL AB in the United States, the European Union and other countries.

Node.js ® is an official trademark of Joyent. Red Hat is not formally related to or endorsed by the official Joyent Node.js open source or commercial project.

The OpenStack ® Word Mark and OpenStack logo are either registered trademarks/service marks or trademarks/service marks of the OpenStack Foundation, in the United States and other countries and are used with the OpenStack Foundation's permission. We are not affiliated with, endorsed or sponsored by the OpenStack Foundation, or the OpenStack community.

All other trademarks are the property of their respective owners.

# 概要

本ガイドでは、AMQ Streams の特長および機能を概説します。

# 目次

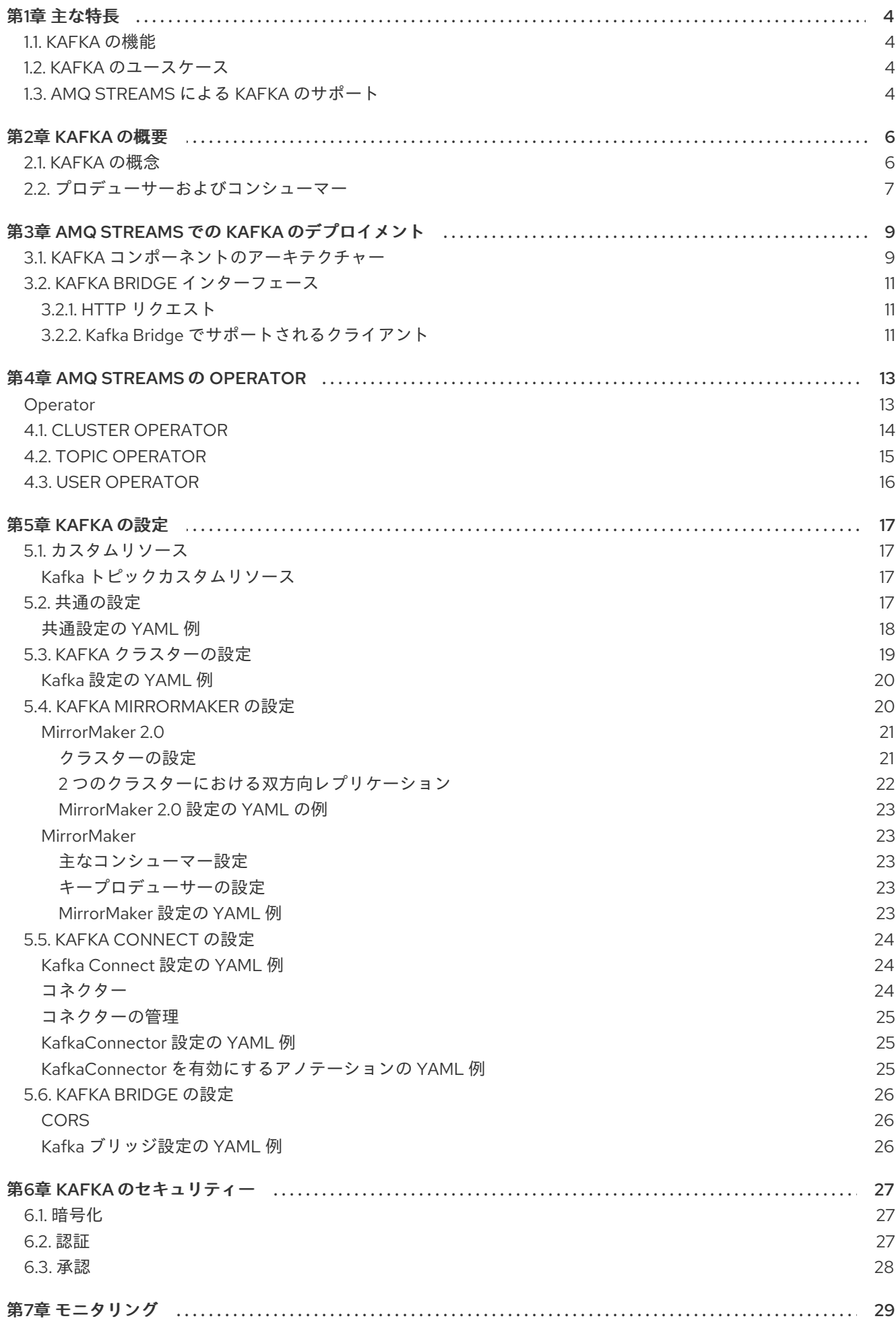

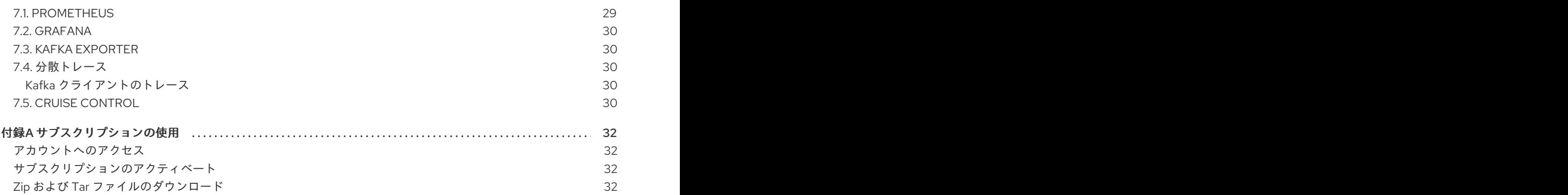

# 第1章 主な特長

<span id="page-7-0"></span>AMQ Streams は、OpenShift クラスターで Apache Kafka を実行するプロセスを簡素化します。

本書は、AMQ Streams を理解するためのスタート地点となるように作成されました。また、本書では AMQ Streams の中心となる Kafka の主要な概念をいくつか紹介し、Kafka コンポーネントの目的を簡 単に説明します。Kafka のセキュリティーや監視オプションなど、設定ポイントを概説します。AMQ Streams のディストリビューションでは、Kafka クラスターのデプロイおよび管理ファイルと、デプロ イメントの設定およびモニタリングのサンプルファイルを提供します。

一般的な Kafka デプロイメントと、Kafka のデプロイおよび管理に使用するツールについて説明しま す。

#### <span id="page-7-1"></span>1.1. KAFKA の機能

Kafka の基盤のデータストリーム処理機能とコンポーネントアーキテクチャーによって以下が提供され ます。

- スループットが非常に高く、レイテンシーが低い状態でデータを共有するマイクロサービスお よびその他のアプリケーション。
- メッセージの順序の保証。
- アプリケーションの状態を再構築するためにデータストレージからメッセージを巻き戻し/再 生。
- キーバリューログの使用時に古いレコードを削除するメッセージ圧縮。
- クラスター設定での水平スケーラビリティー。
- 耐障害性を制御するデータのレプリケーション。
- 即座にアクセスするために大容量のデータを保持。

### <span id="page-7-2"></span>1.2. KAFKA のユースケース

Kafka の機能は、以下に適しています。

- イベント駆動型のアーキテクチャー。
- アプリケーションの状態変更をイベントのログとしてキャプチャーするイベントソーシング。
- メッセージのブローカー。
- Web サイトアクティビティーの追跡。
- メトリクスによるオペレーションの監視。
- ログの収集および集計。
- 分散システムのログのコミット。
- アプリケーションがリアルタイムでデータに対応できるようにするストリーム処理。

#### <span id="page-7-3"></span>1.3. AMQ STREAMS による KAFKA のサポート

AMQ Streams は、Kafka を OpenShift で実行するためのコンテナーイメージおよび Operator を提供し ます。AMQ Streams Operator は、AMQ Streams の実行に必要です。AMQ Streams で提供される Operator は、Kafka を効果的に管理するために、専門的なオペレーション情報で目的に合うよう構築さ れています。

Operator は以下のプロセスを単純化します。

- Kafka クラスターのデプロイおよび実行。
- Kafka コンポーネントのデプロイおよび実行。
- Kafka へアクセスするための設定。
- Kafka へのアクセスをセキュア化。
- Kafka のアップグレード。
- ブローカーの管理。
- トピックの作成および管理。
- ユーザーの作成および管理。

# 第2章 KAFKA の概要

<span id="page-9-0"></span>Apache Kafka は、耐障害性のリアルタイムデータフィードを実現する、オープンソースの分散型 publish/subscribe メッセージングシステムです。

#### その他のリソース

● [Apache](http://kafka.apache.org) Kafka の詳細は、Apache Kafka の Web サイト を参照してください。

### <span id="page-9-1"></span>2.1. KAFKA の概念

Kafka の主な概念を知ることは、AMQ Streams の仕組みを理解するうえで重要です。

Kafka クラスターは、複数のブローカーで構成されます。トピックは Kafka クラスターでのデータ受信 および保存に使用されます。トピックはパーティションに分割され、そこにデータが書き込まれます。 パーティションは、耐障害性を確保するため、複数のトピックでレプリケーションされます。

#### Kafka ブローカーおよびトピック

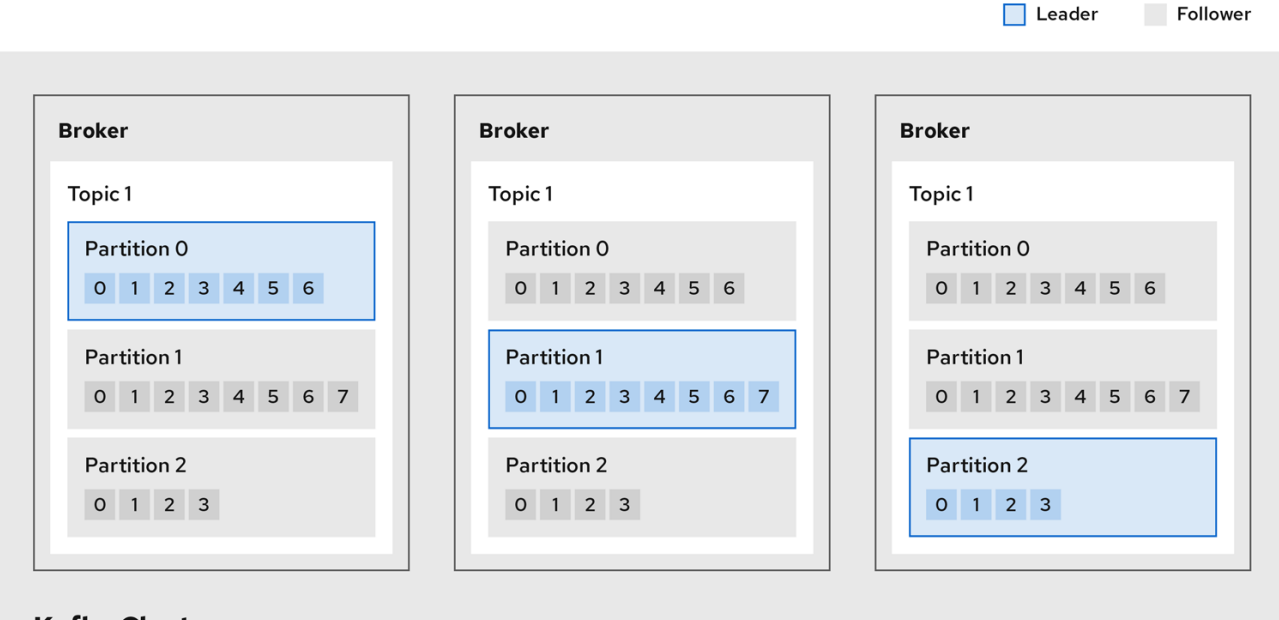

# **Kafka Cluster**

#### ブローカー

サーバーまたはノードと呼ばれるブローカーは、ストレージとメッセージの受け渡しをオーケスト レーションします。

トピック

トピックは、データの保存先を提供します。各トピックは、複数のパーティションに分割されま す。

クラスター

Broker インスタンスのグループ

パーティション

トピックパーティションの数は、トピックの PartitionCount (パーティション数) で定義されます。 パーティションリーダー

パーティションリーダーは、トピックの全プロデューサー要求を処理します。

#### パーティションフォロワー

パーティションフォロワーは、パーティションリーダーのパーティションデータをレプリケーショ ンし、オプションでコンシューマー要求を処理します。

トピックでは、ReplicationFactor (レプリケーション係数) を使用して、クラスター内のパーティ ションごとのレプリカ数を設定します。トピックは、最低でもパーティション 1 つで構成されます。

in-sync レプリカ (ISR) はリーダーと同数のメッセージを保持しています。設定では、メッセージを 生成できるように 同期する 必要のあるレプリカ数を定義し、メッセージがレプリカパーティション に正常にコピーされない限りに、コミットされないようにします。こうすることで、リーダーに障 害が発生しても、メッセージは失われません。

Kafka ブローカーおよびトピック 図のレプリケーションされたトピック内で、各番号付きのパー ティションにはリーダー1つとフォロワーが2つあることが分かります。

#### <span id="page-10-0"></span>2.2. プロデューサーおよびコンシューマー

プロデューサーおよびコンシューマーは、ブローカー経由でメッセージ (パブリッシュしてサブスクラ イブ) を送受信します。メッセージは、キー (オプション) と、メッセージデータ、ヘッダー、および関 連するメタデータが含まれる 値 で構成されます。キーは、メッセージの件名またはメッセージのプロ パティーの特定に使用されます。メッセージはバッチで配信されます。バッチやレコードには、レコー ドのタイムスタンプやオフセットの位置など、クライアントクライアントのフィルタリングやルーティ ングに役立つ情報を提供するヘッダーとメタデータが含まれます。

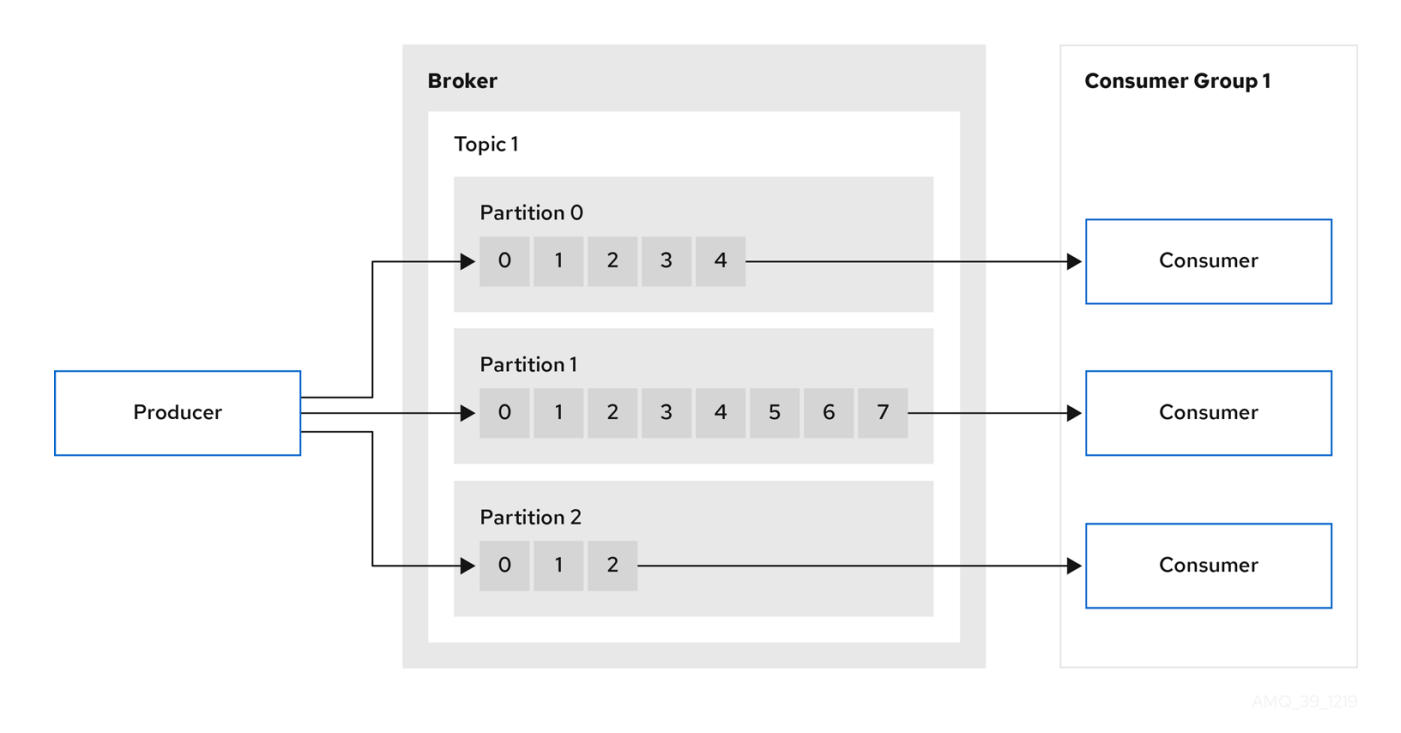

プロデューサーおよびコンシューマー

#### プロデューサー

プロデューサーは、メッセージをブローカートピックに送信し、パーティションの終端オフセット に書き込みます。メッセージは、ラウンドロビンベースでプロデューサーにより複数のパーティ ションに書き込まれるか、メッセージキーベースで特定のパーティションに書き込まれます。

コンシューマー

コンシューマーはトピックをサブスクライブし、トピック、パーティション、およびオフセットを もとにメッセージを読み取ります。

#### コンシューマーグループ

コンシューマーグループは、特定のトピックから複数のプロデューサーによって生成される、典型 的に大量のデータストリームを共有するのに使用します。コンシューマーは **group.id** でグループ化 され、メッセージをメンバー全体に分散できます。グループ内のコンシューマーは、同じパーティ ションからのデータは読み取りませんが、1 つ以上のパーティションからデータを受信できます。

#### オフセット

オフセットは、パーティション内のメッセージの位置を表します。特定のパーティションの各メッ セージには一意のオフセットがあり、パーティション内のコンシューマーの位置を特定して、消費 したレコード数を追跡するのに役立ちます。

コミットされたオフセットは、オフセットコミットログに書き込まれます。**\_\_consumer\_offsets** トピックには、コンシューマーグループをもとに、コミットされたオフセット、最後のオフセット と次のオフセットの位置に関する情報が保存されます。

#### データの生成および使用

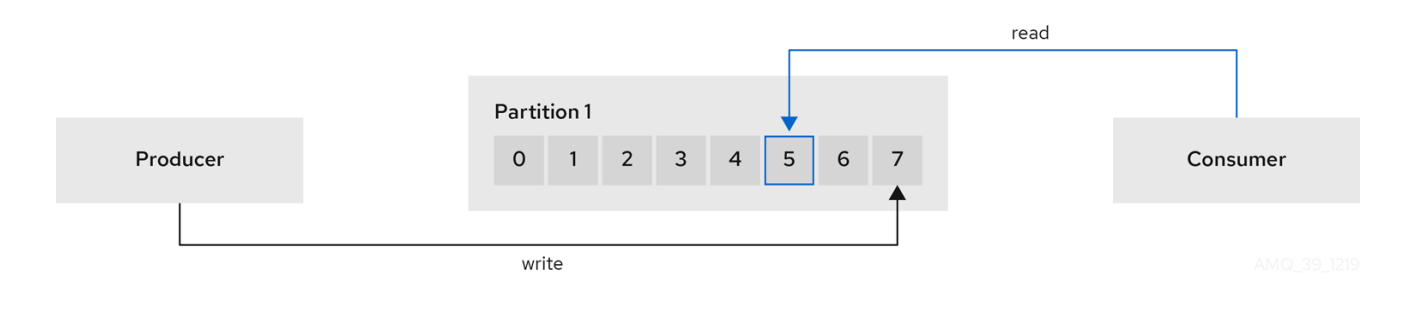

# 第3章 AMQ STREAMS での KAFKA のデプロイメント

<span id="page-12-0"></span>Apache Kafka コンポーネントは、AMQ Streams ディストリビューションを使用して OpenShift にデプ ロイするために提供されます。Kafka コンポーネントは通常、クラスターとして実行され、可用性を確 保します。

Kafka コンポーネントが組み込まれた通常のデプロイメントには以下が含まれます。

- ブローカーノードの Kafka クラスター
- レプリケートされた ZooKeeper インスタンスの zookeeper クラスター
- 外部データ接続用の Kafka Connect クラスター
- セカンダリークラスターで Kafka クラスターをミラーリングする Kafka MirrorMakerクラス ター
- 監視用に追加のKafka メトリクスデータを抽出する Kafka Exporter  $\bullet$
- Kafka クラスターに対して HTTP ベースの要求を行う Kafka Bridge

少なくとも Kafka および ZooKeeper は必要ですが、上記のコンポーネントがすべて必須なわけではあ りません。MirrorMaker や Kafka Connect など、一部のコンポーネントでは Kafka なしでデプロイでき ます。

#### <span id="page-12-1"></span>3.1. KAFKA コンポーネントのアーキテクチャー

Kafka ブローカーのクラスターは、Apache Kafka プロジェクトの主要な部分で、メッセージの配信を行 います。

ブローカーは、設定データの保存やクラスターの調整に Apache ZooKeeper を使用します。Apache Kafka の実行前に、Apache ZooKeeper クラスターを用意する必要があります。

他の Kafka コンポーネントはそれぞれ Kafka クラスターと対話し、特定のロールを実行します。

#### Kafka コンポーネントの操作

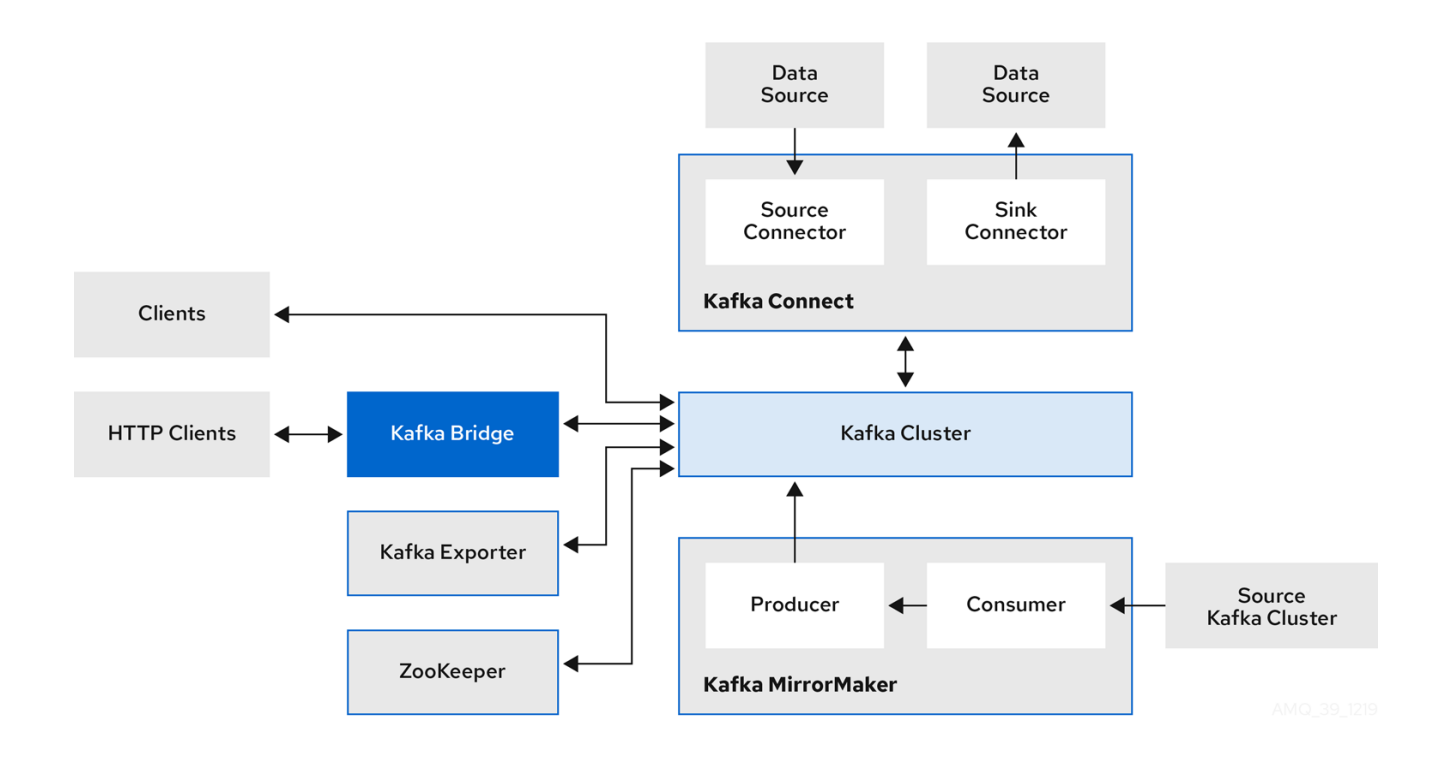

#### Apache ZooKeeper

Apache ZooKeeper はクラスター調整サービスを提供し、ブローカーおよびコンシューマーのステー タスを保存して追跡するので、Kafka のコアとなる依存関係です。Zookeeper は、パーティション のリーダー選択にも使用されます。

#### Kafka Connect

Kafka Connect は、Connector プラグインを使用して Kafka ブローカーと他のシステムの間でデー タをストリーミングする統合ツールです。Kafka Connect は、Kafka と、データベースなどの外部 データソースまたはターゲットと統合するためのフレームワークを提供し、コネクターを使用して データをインポートまたはエクスポートします。コネクターは、必要な接続設定を提供するプラグ インです。

- ソース コネクターは、外部データを Kafka にプッシュします。
- sink コネクターは Kafka からデータを抽出します。 外部データは適切な形式に変換されます。

Source2Image サポートを含めて Kafka Connect をデプロイすることで、コネクターを便利 な方法で追加できます。

#### Kafka MirrorMaker

Kafka MirrorMaker は、データセンター内またはデータセンター全体の 2 台の Kafka クラスター間で データをレプリケーションします。

MirrorMaker はソースの Kafka クラスターからメッセージを取得して、ターゲットの Kafka クラス ターに書き込みます。

#### Kafka Bridge

Kafka Bridge には、HTTP ベースのクライアントと Kafka クラスターを統合する API が含まれてい ます。

#### Kafka Exporter

Kafka Exporter は、Prometheus メトリクス (主にオフセット、コンシューマーグループ、コン シューマーラグおよびトピックに関連するデータ) として分析用にデータを抽出します。コンシュー マーラグとは、パーティションに最後に書き込まれたメッセージと、そのパーティションからコン

シューマーが現在取得中のメッセージとの間の遅延を指します。

#### <span id="page-14-0"></span>3.2. KAFKA BRIDGE インターフェース

Kafka Bridge では、HTTP ベースのクライアントと Kafka クラスターとの対話を可能にする RESTful イ ンターフェースが提供されます。 また、クライアントアプリケーションによる Kafka プロトコルの変 換は必要なく、Web API コネクションの利点が AMQ Streams に提供されます。

API には **consumers** と **topics** の 2 つの主なリソースがあります。これらのリソースは、Kafka クラス ターでコンシューマーおよびプロデューサーと対話するためにエンドポイント経由で公開され、アクセ スが可能になります。リソースと関係があるのは Kafka ブリッジのみで、Kafka に直接接続されたコン シューマーやプロデューサーとは関係はありません。

#### <span id="page-14-1"></span>3.2.1. HTTP リクエスト

Kafka Bridge は、以下の方法で Kafka クラスターへの HTTP リクエストをサポートします。

- トピックにメッセージを送信する。
- トピックからメッセージを取得する。
- トピックのパーティションリストを取得する。
- コンシューマーを作成および削除する。
- コンシューマーをトピックにサブスクライブし、このようなトピックからメッセージを受信で きるようにする。
- コンシューマーがサブスクライブしているトピックの一覧を取得する。
- トピックからコンシューマーのサブスクライブを解除する。
- パーティションをコンシューマーに割り当てる。
- コンシューマーオフセットの一覧をコミットする。
- パーティションで検索して、コンシューマーが最初または最後のオフセットの位置、または指 定のオフセットの位置からメッセージを受信できるようにする。

上記の方法で、JSON 応答と HTTP 応答コードのエラー処理を行います。メッセージは JSON または バイナリー形式で送信できます。

クライアントは、ネイティブの Kafka プロトコルを使用する必要なくメッセージを生成して使用できま す。

#### その他のリソース

リクエストおよび応答の例など、API [ドキュメントを確認するには、『](https://strimzi.io/docs/bridge/latest/)Strimzi Kafka Bridge Documentation 』を参照してください。

#### <span id="page-14-2"></span>3.2.2. Kafka Bridge でサポートされるクライアント

Kafka Bridge を使用して、内部および外部の HTTP クライアントアプリケーションの両方を Kafka クラ スターに統合できます。

#### 内部クライアント

内部クライアントとは、Kafka Bridge 自体と同じ OpenShift クラスターで実行されるコンテナー ベースの HTTP クライアントのことです。内部クライアントは、ホストの Kafka Bridge および **KafkaBridge** のカスタムリソースで定義されたポートにアクセスできます。

#### 外部クライアント

外部クライアントとは、Kafka Bridge がデプロイおよび実行される OpenShift クラスター外部で実 行される HTTP クライアントのことです。外部クライアントは、OpenShift Route、ロードバラン サーサービス、または Ingress を使用して Kafka Bridge にアクセスできます。

#### HTTP 内部および外部クライアントの統合

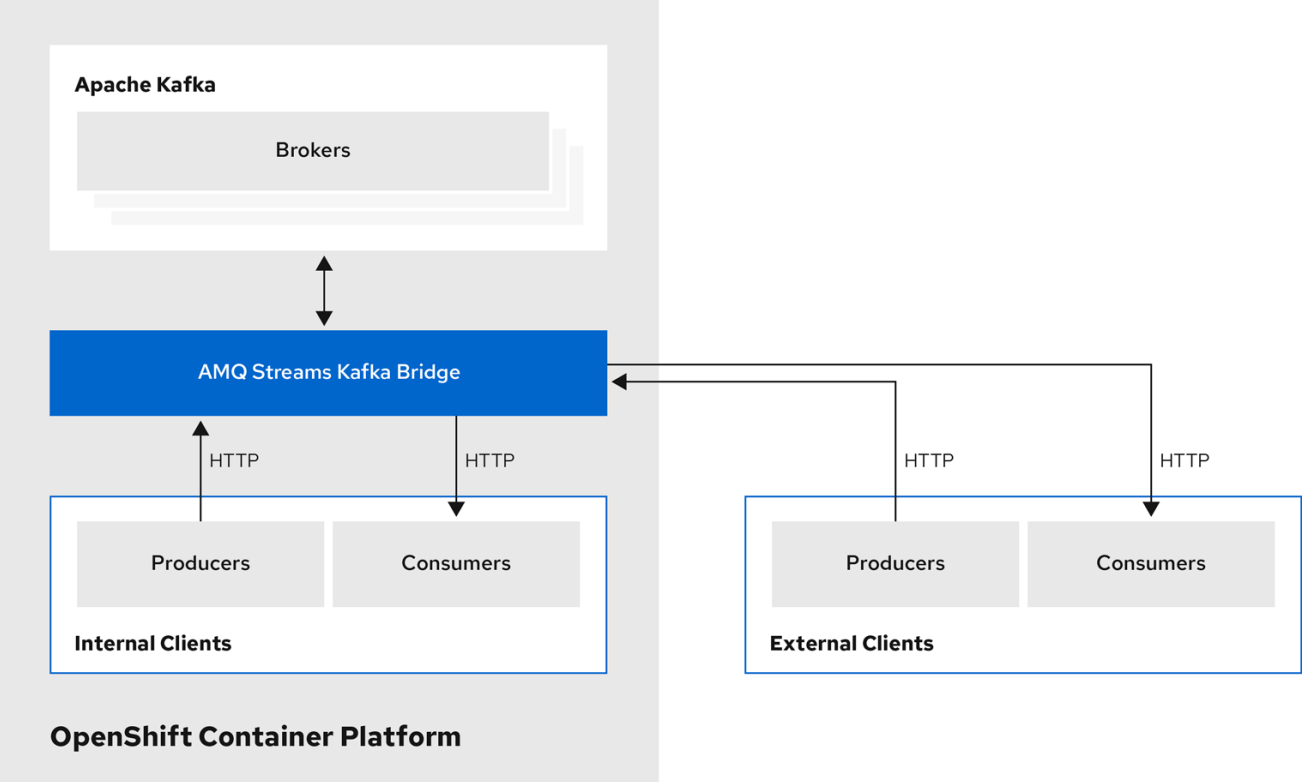

# 第4章 AMQ STREAMS の OPERATOR

<span id="page-16-0"></span>AMQ Streams では Operator を使用して Kafka をサポートし、Kafka のコンポーネントおよび依存関 係を OpenShift にデプロイして管理します。

Operator は、OpenShift アプリケーションのパッケージ化、デプロイメント、および管理を行う方法で す。AMQ Streams Operator は OpenShift の機能を拡張し、Kafka デプロイメントに関連する共通タス クや複雑なタスクを自動化します。Kafka 操作の情報をコードに実装することで、Kafka の管理タスク は簡素化され、必要な手動の作業が少なくなります。

#### <span id="page-16-1"></span>**Operator**

AMQ Streams は、OpenShift クラスター内で実行中の Kafka クラスターを管理するための Operator を 提供します。

#### Cluster Operator

Apache Kafka クラスター、Kafka Connect、Kafka MirrorMaker、Kafka Bridge、Kafka Exporter、お よび Entity Operator をデプロイおよび管理します。

#### Entitiy Operator

Topic Operator および User Operator を構成します。

#### Topic Operator

Kafka トピックを管理します。

#### User Operator

Kafka ユーザーを管理します。

Cluster Operator は、Kafka クラスターと同時に、Topic Operator および User Operator を Entity Operator 設定の一部としてデプロイできます。

#### AMQ Streams アーキテクチャー内の Operator

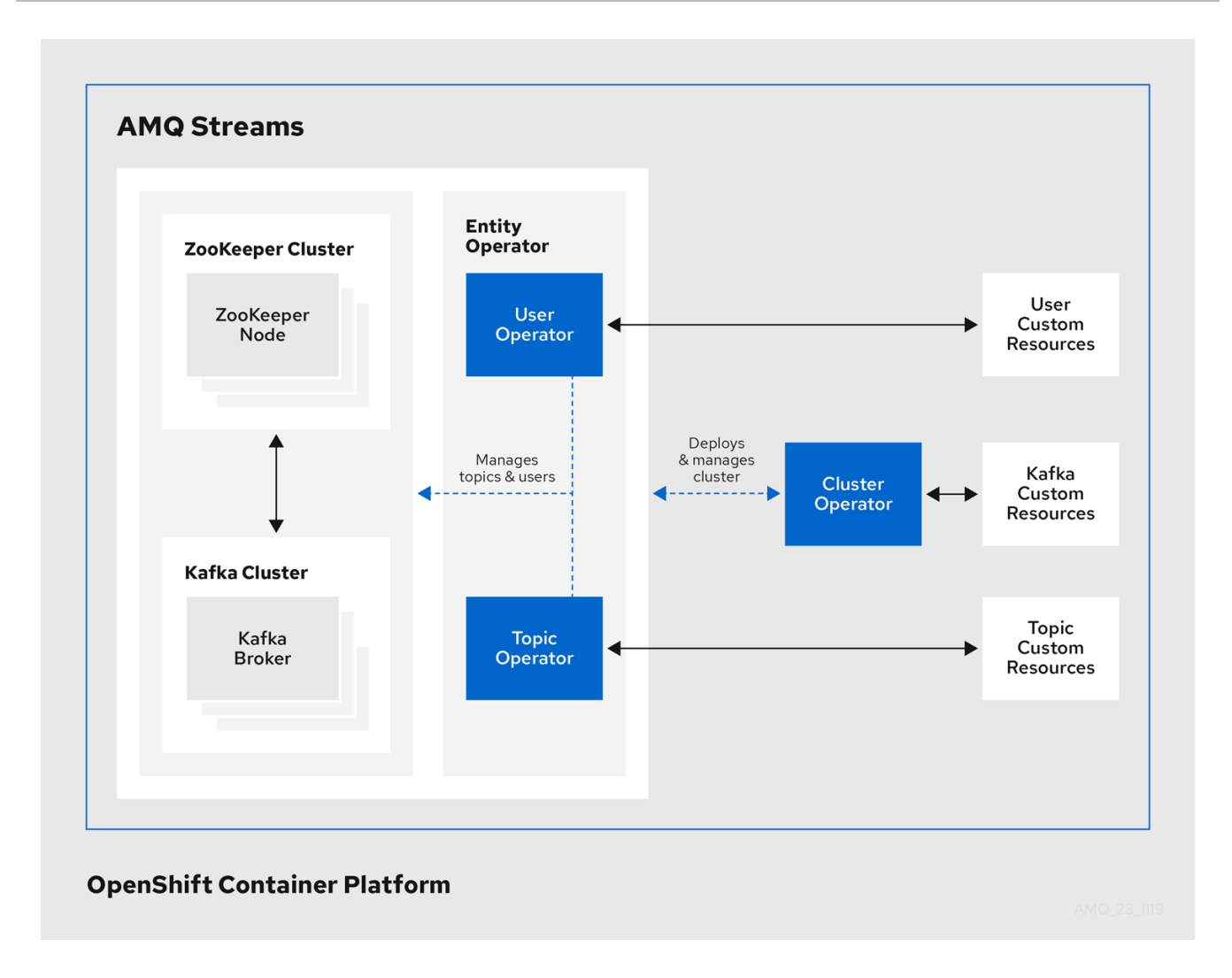

# <span id="page-17-0"></span>4.1. CLUSTER OPERATOR

AMQ Streams では、Cluster Operator を使用して以下のクラスターをデプロイおよび管理します。

- Kafka (ZooKeeper、Entity Operator、Kafka Exporter、Cruise Control を含む)  $\bullet$
- Kafka Connect
- Kafka MirrorMaker
- Kafka Bridge

クラスターのデプロイメントにはカスタムリソースが使用されます。

たとえば、以下のように Kafka クラスターをデプロイします。

- クラスター設定のある Kafka リソースが OpenShift クラスター内で作成されます。
- **Kafka** リソースに宣言された内容を基にして、該当する Kafka クラスターが Cluster Operator によってデプロイされます。

Cluster Operator で以下もデプロイできます (**Kafka** リソースの設定より)。

- **KafkaTopic** カスタムリソースより Operator スタイルのトピック管理を提供する Topic  $\bullet$ Operator
- **KafkaUser** カスタムリソースより Operator スタイルのユーザー管理を提供する User Operator

デプロイメントの Entity Operator 内の Topic Operator および User Operator 関数。

Cluster Operator のアーキテクチャー例

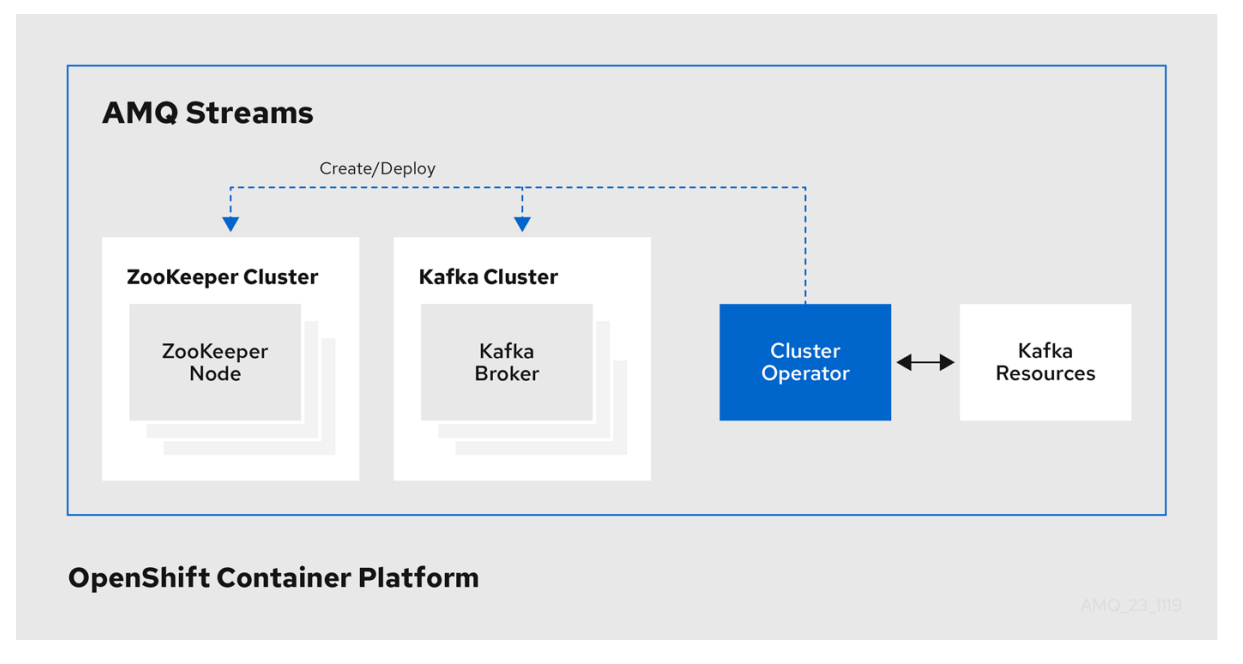

# <span id="page-18-0"></span>4.2. TOPIC OPERATOR

Topic Operator は、OpenShift リソースより Kafka クラスターのトピックを管理する方法を提供しま す。

Topic Operator のアーキテクチャー例

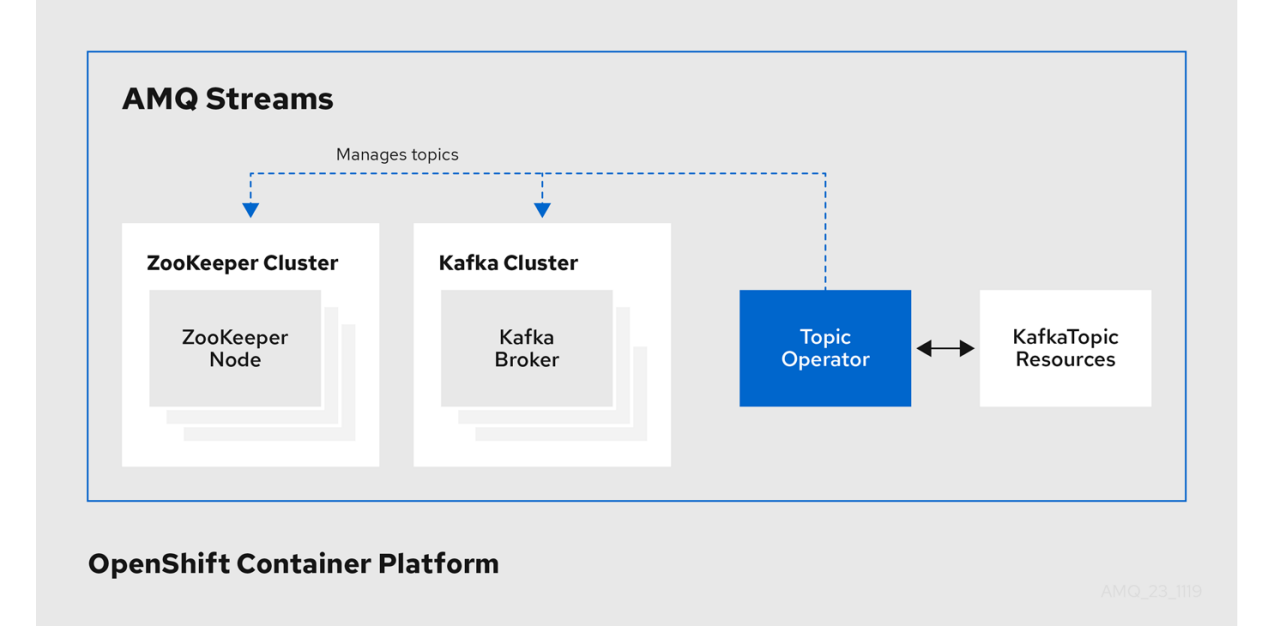

Topic Operator の役割は、対応する Kafka トピックと同期して Kafka トピックを記述する **KafkaTopic** OpenShift リソースのセットを保持することです。

**KafkaTopic** とトピックの関係は次のとおりです。

- **KafkaTopic** が作成されると、Topic Operator によってトピックが作成されます。
- **KafkaTopic** が削除されると、Topic Operator によってトピックが削除されます。

**KafkaTopic** が変更されると、Topick Operator によってトピックが更新されます。

上記と逆になるトピックと **KafkaTopic** の関係は次のとおりです。

- トピックが Kafka クラスター内で作成されると、Operator によって **KafkaTopic** が作成されま す。
- トピックが Kafka クラスターから削除されると、Operator によって **KafkaTopic** が削除されま す。
- トピックが Kafka クラスターで変更されると、Operator によって **KafkaTopic** が更新されま す。

このため、**KafkaTopic** をアプリケーションのデプロイメントの一部として宣言でき、トピックの作成 は Topic Operator によって行われます。アプリケーションは、必要なトピックからの作成または消費 のみに対処する必要があります。

トピックが再設定された場合や、別の Kafka ノードに再割り当てされた場合、**KafkaTopic** は常に最新 の状態になります。

# <span id="page-19-0"></span>4.3. USER OPERATOR

User Operator は、Kafka ユーザーが記述される **KafkaUser** リソースを監視して Kafka クラスターの Kafka ユーザーを管理し、Kafka ユーザーが Kafka クラスターで適切に設定されるようにします。

たとえば、**KafkaUser** とユーザーの関係は次のようになります。

- **KafkaUser** が作成されると、User Operator によって記述されるユーザーが作成されます。
- **KafkaUser** が削除されると、User Operator によって記述されるユーザーが削除されます。
- **KafkaUser** が変更されると、User Operator によって記述されるユーザーが更新されます。

User Operator は Topic Operator とは異なり、Kafka クラスターからの変更は OpenShift リソースと同 期されません。アプリケーションで直接 Kafka トピックを Kafka で作成することは可能ですが、ユー ザーが User Operator と同時に直接 Kafka クラスターで管理されることは想定されません。

User Operator では、アプリケーションのデプロイメントの一部として **KafkaUser** リソースを宣言でき ます。ユーザーの認証および承認メカニズムを指定できます。たとえば、ユーザーがブローカーへのア クセスを独占しないようにするため、Kafka リソースの使用を制御する ユーザークォータ を設定する こともできます。

ユーザーが作成されると、ユーザークレデンシャルが **Secret** に作成されます。アプリケーションは ユーザーとそのクレデンシャルを使用して、認証やメッセージの生成または消費を行う必要がありま す。

User Operator は 認証のクレデンシャルを管理する他に、**KafkaUser** 宣言にユーザーのアクセス権限の 記述を含めることで承認も管理します。

# 第5章 KAFKA の設定

<span id="page-20-0"></span>AMQ Streams を使用した Kafka コンポーネントの OpenShift クラスターへのデプロイメントは、カス タムリソースの適用により高度な設定が可能です。カスタムリソースは、OpenShift リソースを拡張す るために CRD (カスタムリソース定義、Custom Resource Definition) によって追加される API のイン スタンスとして作成されます。

CRD は、OpenShift クラスターでカスタムリソースを記述するための設定手順として機能し、デプロイ メントで使用する Kafka コンポーネントごとに AMQ Streams で提供されます。CRD およびカスタムリ ソースは YAML ファイルとして定義されます。YAML ファイルのサンプルは AMQ Streams ディストリ ビューションに同梱されています。

また、CRD を使用すると、CLI へのアクセスや設定検証などのネイティブ OpenShift 機能を AMQ Streams リソースで活用することもできます。

本章では、カスタムリソースを使用して Kafka のコンポーネントを設定する方法を見ていきます。ま ず、一般的な設定のポイント、次にコンポーネント固有の重要な設定に関する考慮事項について説明し ます。

### <span id="page-20-1"></span>5.1. カスタムリソース

CRD をインストールして新規カスタムリソースタイプをクラスターに追加した後に、その仕様に基づ いてリソースのインスタンスを作成できます。

AMQ Streams コンポーネントのカスタムリソースには、**spec**で定義される共通の設定プロパティーが あります。

Kafka トピックカスタムリソースからのこの抜粋では、**apiVersion** および **kind** プロパティーを使用し て、関連付けられた CRD を識別します。**spec** プロパティーは、トピックのパーティションおよびレプ リカの数を定義する設定を示しています。

#### <span id="page-20-2"></span>Kafka トピックカスタムリソース

```
apiVersion: kafka.strimzi.io/v1beta1
kind: KafkaTopic
metadata:
 name: my-topic
 labels:
  strimzi.io/cluster: my-cluster
spec:
 partitions: 1
 replicas: 1
 # ...
```
共通の設定、特定のコンポーネントに特有の設定など、他にも YAML 定義に組み込むことができる設定 オプションが多数あります。

### <span id="page-20-3"></span>5.2. 共通の設定

複数のリソースに共通する設定オプションの一部が以下に記載されています。[セキュリティー](#page-30-3) および [メトリクスコレクション](#page-33-5) も採用できます (該当する場合)。

#### ブートストラップサーバー

ブートストラップサーバーは、以下の Kafka クラスターに対するホスト/ポート接続に使用されま す。

- Kafka Connect
- Kafka Bridge
- Kafka MirrorMaker プロデューサーおよびコンシューマー

#### CPU およびメモリーリソース

コンポーネントの CPU およびメモリーリソースを要求します。制限によって、指定のコンテナーが 消費可能な最大リソースが指定されます。

Topic Operator および User Operator のリソース要求および制限は **Kafka** リソースに設定されま す。

#### ロギング

コンポーネントのロギングレベルを定義します。ロギングは直接 (インライン) または外部で Config Map を使用して定義できます。

#### ヘルスチェック

ヘルスチェックの設定では、liveness および readiness プローブが導入され、コンテナーを再起動 するタイミング (liveliness) と、コンテナーがトラフィック (readiness) を受け入れるタイミングが分 かります。

#### JVM オプション

JVM オプションでは、メモリー割り当ての最大と最小を指定し、実行するプラットフォームに応じ てコンポーネントのパフォーマンスを最適化します。

#### Pod のスケジューリング

Pod スケジュールは アフィニティー/非アフィニティールール を使用して、どのような状況で Pod がノードにスケジューリングされるかを決定します。

#### <span id="page-21-0"></span>共通設定の YAML 例

```
apiVersion: kafka.strimzi.io/v1beta1
kind: KafkaConnect
metadata:
 name: my-cluster
spec:
 # ...
 bootstrapServers: my-cluster-kafka-bootstrap:9092
 resources:
  requests:
   cpu: 12
   memory: 64Gi
  limits:
   cpu: 12
   memory: 64Gi
 logging:
  type: inline
  loggers:
   connect.root.logger.level: "INFO"
 readinessProbe:
  initialDelaySeconds: 15
  timeoutSeconds: 5
 livenessProbe:
```
initialDelaySeconds: 15 timeoutSeconds: 5 jvmOptions: "-Xmx": "2g" "-Xms": "2g" template: pod: affinity: nodeAffinity: requiredDuringSchedulingIgnoredDuringExecution: nodeSelectorTerms: - matchExpressions: - key: node-type operator: In values: - fast-network *# ...*

## <span id="page-22-0"></span>5.3. KAFKA クラスターの設定

Kafka クラスターは、1 つまたは複数のブローカーで構成されます。プロデューサーおよびコンシュー マーがブローカー内のトピックにアクセスできるようにするには、Kafka 設定でクラスターへのデータ の保存方法、およびデータへのアクセス方法を定義する必要があります。ラック 全体で複数のブロー カーノードを使用して Kafka クラスターを実行するように設定できます。

#### ストレージ

Kafka および ZooKeeper は、ディスクにデータを格納します。

AMQ Streams は、**StorageClass** でプロビジョニングされるブロックストレージが必要です。スト レージ用のファイルシステム形式は XFS または EXT4 である必要があります。3 種類のデータスト レージがサポートされます。

#### 一時データストレージ (開発用のみで推奨されます)

一時ストレージは、インスタンスの有効期間についてのデータを格納します。インスタンスを再 起動すると、データは失われます。

#### 永続ストレージ

永続ストレージは、インスタンスのライフサイクルとは関係なく長期のデータストレージに関連 付けられます。

#### JBOD (Just a Bunch of Disks、Kafka のみに適しています)

JBOD では、複数のディスクを使用して各ブローカーにコミットログを保存できます。

既存の Kafka クラスターが使用するディスク容量は、増やすことができます (インフラストラク チャーでサポートされる場合)。

#### リスナー

リスナーは、クライアントが Kafka クラスターに接続する方法を設定します。 Kafka クラスター内の各リスナーに一意の名前とポートを指定することで、複数のリスナーを設定で きます。

以下のタイプのリスナーがサポートされます。

- OpenShift 内でのアクセスに使用する内部リスナー
- OpenShift 外からアクセスするときに使用する **外部リスナー**

リスナーの TLS 暗号化を有効にし[、認証](#page-30-2) を設定できます。

内部リスナーは **internal** タイプを使用して指定されます。

外部リスナーは、外部用 **type** を指定して Kafka を公開します。

- OpenShift ルートおよびデフォルトの HAProxy ルーターを使用する route
- ロードバランサーサービスを使用する **loadbalancer**
- OpenShift ノードのポートを使用する **nodeport**
- OpenShift Ingress と NGINX Ingress Controller for [Kubernetes](https://github.com/kubernetes/ingress-nginx) を使用する ingress

[トークンベースの認証に](#page-30-2) OAuth 2.0 を使用している場合は、リスナーが承認サーバーを使用するように 設定できます。

#### ラックアウェアネス

ラックアウェアネス (rack awareness) は、Kafka ブローカーの Pod とトピックレプリカを racks 全 体に分散する設定機能です。ラックとは、データセンターまたは、データセンター内のラック、ア ベイラビリティーゾーンを表します。

#### <span id="page-23-0"></span>Kafka 設定の YAML 例

```
apiVersion: kafka.strimzi.io/v1beta1
kind: Kafka
metadata:
 name: my-cluster
spec:
 kafka:
  # ...
  listeners:
   - name: tls
     port: 9093
     type: internal
     tls: true
     authentication:
      type: tls
    - name: external1
     port: 9094
     type: route
     tls: true
     authentication:
      type: tls
  # ...
  storage:
    type: persistent-claim
   size: 10000Gi
  # ...
  rack:
   topologyKey: topology.kubernetes.io/zone
  # ...
```
# <span id="page-23-1"></span>5.4. KAFKA MIRRORMAKER の設定

MirrorMaker を設定するには、ソースおよびターゲット (宛先) の Kafka クラスターが実行中である必要 があります。

従来のバージョンの MirrorMaker のサポートも継続されますが、AMQ Streams で MirrorMaker 2.0 を使 用することもできます。

#### <span id="page-24-0"></span>MirrorMaker 2.0

MirrorMaker 2.0 は Kafka Connect フレームワークをベースとし、コネクターによってクラスター間の データ転送が管理されます。

MirrorMaker 2.0 は以下を使用します。

- ソースクラスターからデータを消費するソースクラスターの設定。
- データをターゲットクラスターに出力するターゲットクラスターの設定。

#### <span id="page-24-1"></span>クラスターの設定

active/passive または active/active クラスター設定で MirrorMaker 2.0 を使用できます。

- active/active 設定では、両方のクラスターがアクティブで、同じデータを同時に提供します。 これは、地理的に異なる場所で同じデータをローカルで利用可能にする場合に便利です。
- active/passive 設定では、アクティブなクラスターからのデータはパッシブなクラスターで複 製され、たとえば、システム障害時のデータ復旧などでスタンバイ状態を維持します。

**KafkaMirrorMaker2** カスタムリソースを設定し、ソースおよびターゲットクラスターの接続詳細を含 む Kafka Connect デプロイメントを定義します。次に、複数の MirrorMaker 2.0 コネクターを実行し、 接続を確立します。

トピックの設定は、**KafkaMirrorMaker2** カスタムリソースに定義されたトピックに従って、ソースク ラスターとターゲットクラスターの間で自動的に同期化されます。設定の変更はリモートトピックに伝 播されるため、新しいトピックおよびパーティションは削除および作成されます。トピックのレプリ ケーションは、ホワイトリスト または ブラックリスト トピックに正規表現パターンを使用して定義さ れます。

以下の MirrorMaker 2.0 コネクターおよび関連する内部トピックは、クラスター間でのデータの転送お よび同期を管理するのに役立ちます。

#### MirrorSourceConnector

MirrorSourceConnector は、ソースクラスターからリモートトピックを作成します。

#### MirrorCheckpointConnector

MirrorCheckpointConnector は、オフセット同期 (offset sync) トピックと チェックポイント (checkpoint) トピックを使用して、指定のコンシューマーグループのオフセットを追跡し、マッピ ングします。オフセット同期トピックは、複製されたトピックパーティションのソースおよびター ゲットオフセットをレコードメタデータからマッピングします。チェックポイントは、各ソースク ラスターから生成され、チェックポイントトピックを介してターゲットクラスターでレプリケート されます。チェックポイントトピックは、各コンシューマーグループのレプリケートされたトピッ クパーティションのソースおよびターゲットクラスターで最後にコミットされたオフセットをマッ ピングします。

#### MirrorHeartbeatConnector

MirrorHeartbeatConnector は、クラスター間の接続を定期的に確認します。ハートビートは、 ローカルクラスターで作成される ハートビート (heartbeat) トピックで、

MirrorHeartbeatConnector によって毎秒作成されます。MirrorMaker 2.0 がリモートとローカルの両 方にある場合、リモートで MirrorHeartbeatConnector によって生成されるハートビートはリモート トピックと同様に処理され、ローカルクラスターで MirrorSourceConnector によってミラーリング

されます。ハートビートトピックによって、リモートクラスターが利用可能で、クラスターが接続 されていることを簡単にチェックできます。障害が発生した場合、ハートビートトピックのオフ セットポジションとタイムスタンプは復旧と診断に役立ちます。

#### 図5.12 つのクラスターにおけるレプリケーション

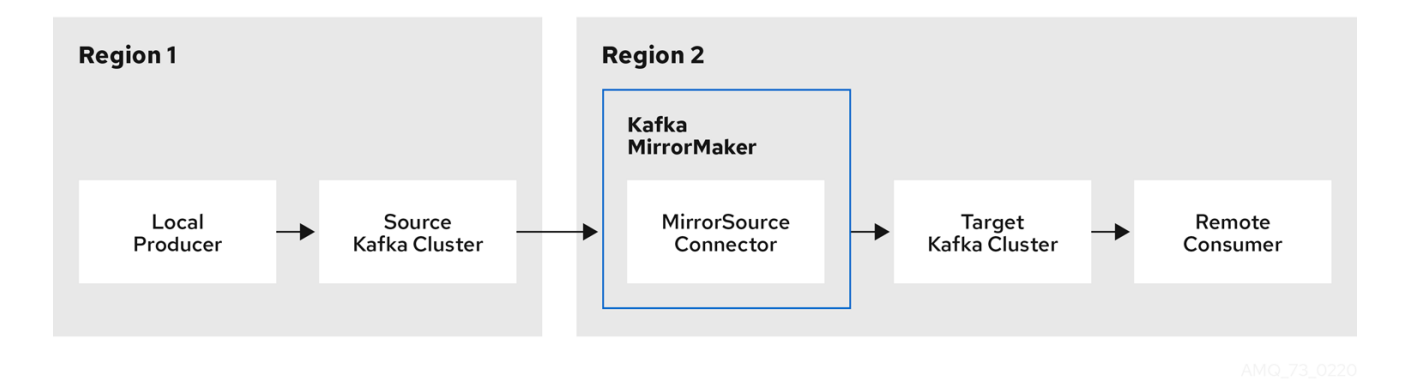

#### <span id="page-25-0"></span>2 つのクラスターにおける双方向レプリケーション

MirrorMaker 2.0 アーキテクチャーは、アクティブ/アクティブ クラスター設定で双方向レプリケーショ ンをサポートするため、両方のクラスターがアクティブになり、同じデータを同時に提供します。 MirrorMaker 2.0 クラスターは、ターゲット宛先ごとに必要です。

リモートトピックは、クラスター名をトピック名に追加する、自動名前変更によって区別されます。こ れは、同じデータを地理的に異なる場所でローカルで使用できるようにする場合に便利です。

ただし、active/passive クラスター設定でデータをバックアップまたは移行する場合は、トピックの元 の名前を維持することが望ましい場合があります。その場合は、自動名前変更を無効にするように MirrorMaker 2.0 を設定できます。

#### 図5.2 双方向レプリケーション

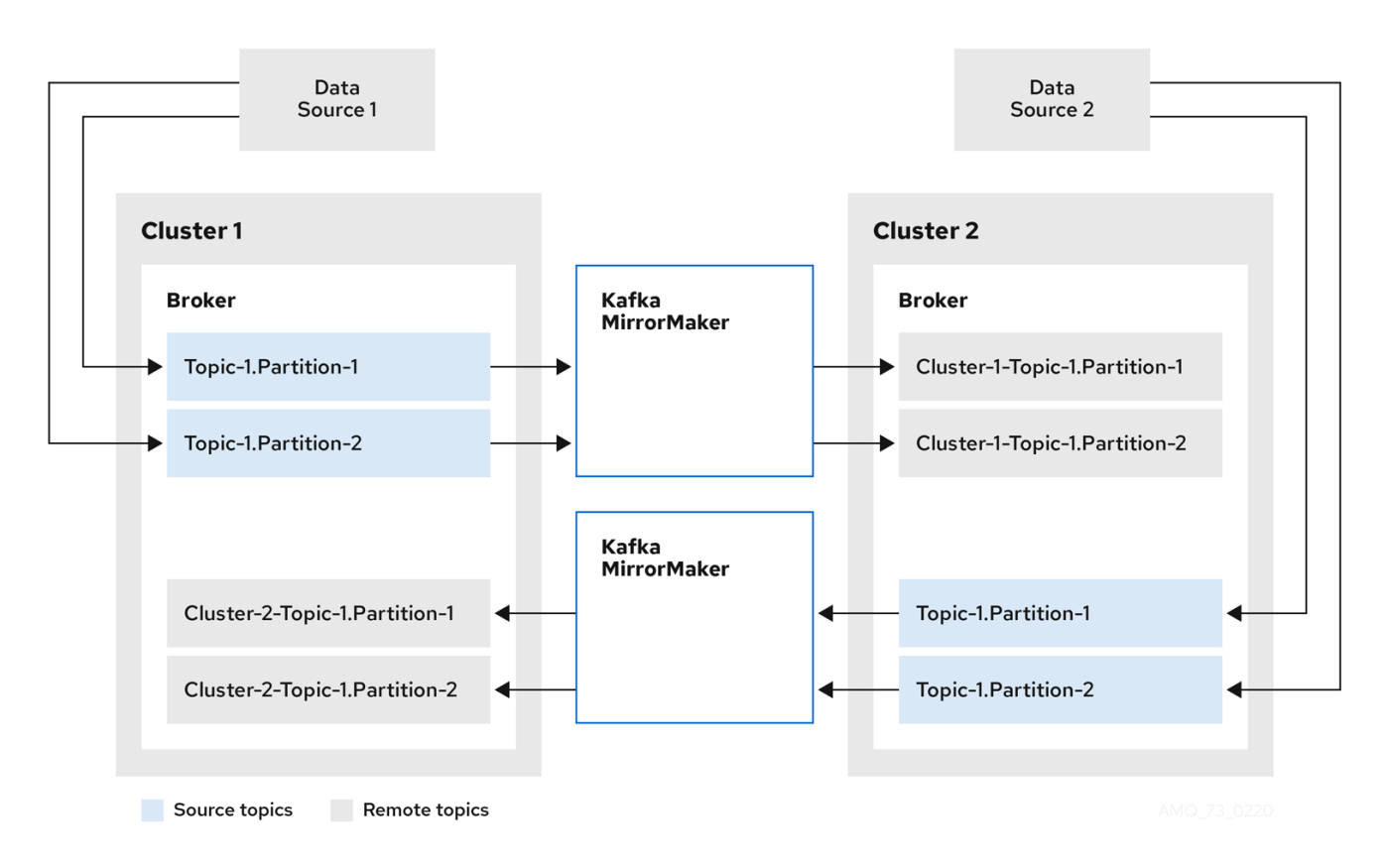

#### <span id="page-26-0"></span>MirrorMaker 2.0 設定の YAML の例

apiVersion: kafka.strimzi.io/v1alpha1 kind: KafkaMirrorMaker2 metadata: name: my-mirror-maker2 spec: version: 2.6.0 connectCluster: "my-cluster-target" clusters: - alias: "my-cluster-source" bootstrapServers: my-cluster-source-kafka-bootstrap:9092 - alias: "my-cluster-target" bootstrapServers: my-cluster-target-kafka-bootstrap:9092 mirrors: - sourceCluster: "my-cluster-source" targetCluster: "my-cluster-target" sourceConnector: {} topicsPattern: ".\*" groupsPattern: "group1|group2|group3"

#### <span id="page-26-1"></span>**MirrorMaker**

従来のバージョンの MirrorMaker では、プロデューサーとコンシューマーを使用して、クラスターにま たがってデータをレプリケートします。

MirrorMaker は以下を使用します。

- ソースクラスターからデータを使用するコンシューマーの設定。
- データをターゲットクラスターに出力するプロデューサーの設定。

コンシューマーおよびプロデューサー設定には、認証および暗号化設定が含まれます。

ホワイトリスト では、ソースからターゲットクラスターにミラーリングするトピックを定義します。

#### <span id="page-26-2"></span>主なコンシューマー設定

#### コンシューマーグループ ID

使用するメッセージがコンシューマーグループに割り当てられるようにするための MirrorMaker コ ンシューマーのコンシューマーグループ ID。

#### コンシューマーストリームの数

メッセージを並行して使用するコンシューマーグループ内のコンシューマー数を決定する値。

#### オフセットコミットの間隔

メッセージの使用とメッセージのコミットの期間を設定するオフセットコミットの間隔。

#### <span id="page-26-3"></span>キープロデューサーの設定

#### 送信失敗のキャンセルオプション

メッセージ送信の失敗を無視するか、または MirrorMaker を終了して再作成するかを定義できま す。

#### <span id="page-26-4"></span>MirrorMaker 設定の YAML 例

apiVersion: kafka.strimzi.io/v1beta1

```
kind: KafkaMirrorMaker
metadata:
 name: my-mirror-maker
spec:
 # ...
 consumer:
  bootstrapServers: my-source-cluster-kafka-bootstrap:9092
  groupId: "my-group"
  numStreams: 2
  offsetCommitInterval: 120000
  # ...
 producer:
  # ...
  abortOnSendFailure: false
  # ...
 whitelist: "my-topic|other-topic"
 # ...
```
# <span id="page-27-0"></span>5.5. KAFKA CONNECT の設定

Kafka Connect の基本設定には、Kafka クラスターに接続するブートストラップアドレスと、暗号化お よび認証の詳細が必要です。

Kafka Connect インスタンスはデフォルトでは、以下が同じ値で設定されます。

- Kafka Connect クラスターのグループ ID
- コネクターオフセットを保存する Kafka トピック
- コネクターおよびタスクステータス設定を保存する Kafka トピック
- コネクターおよびタスクステータスの更新情報を保存する Kafka トピック

複数の異なる Kafka Connect インスタンスが使用されている場合には、上記の設定はインスタンスごと に反映する必要があります。

#### <span id="page-27-1"></span>Kafka Connect 設定の YAML 例

```
apiVersion: kafka.strimzi.io/v1beta1
kind: KafkaConnect
metadata:
 name: my-connect
spec:
 # ...
 config:
  group.id: my-connect-cluster
  offset.storage.topic: my-connect-cluster-offsets
  config.storage.topic: my-connect-cluster-configs
  status.storage.topic: my-connect-cluster-status
 # ...
```
#### <span id="page-27-2"></span>コネクター

コネクターは Kafka Connect とは別に設定されます。この設定では、Kafka Connect にフィードする ソース入力データおよびターゲット出力データを記述します。外部ソースデータは、対象のメッセージ を格納する特定のトピックを参照する必要があります。

Kafka には、以下のようにビルトインコネクターが 2 つあります。

- **FileStreamSourceConnector** は、外部システムから Kafka にデータをストリーミングし、入 力ソースから行を読み取り、各行を Kafka トピックに送信します。
- **FileStreamSinkConnector** は、Kafka から外部システムにデータをストリーミングし、Kafka トピックからメッセージを読み取り、出力ファイルにメッセージごとに 1 行を作成します。

コネクタープラグインを使用して他のコネクターを追加できます。コネクタープラグインは、JAR ファ イルのセットで、特定タイプの外部システムへの接続に必要な実装を定義します。

新しい Kafka Connect プラグインを使用するカスタム Kafka Connect イメージを作成します。

イメージを作成するには、以下を使用します。

- ベースイメージとしての Red Hat [Ecosystem](https://access.redhat.com/containers/#/product/RedHatAmq) Catalog の Kafka コンテナーイメージ
- 新規コンテナーイメージを作成する OpenShift [ビルド](https://docs.okd.io/3.11/dev_guide/builds/index.html) と S2I [\(Source-to-Image\)](https://docs.okd.io/3.11/creating_images/s2i.html) フレームワー ク

#### <span id="page-28-0"></span>コネクターの管理

**KafkaConnector** リソースまたは Kafka [Connect](https://kafka.apache.org/documentation/#connect_rest) REST API を使用し、Kafka Connect クラスターでコ ネクターインスタンスを作成して管理できます。**KafkaConnector** リソースでは OpenShift ネイティブ のアプローチを利用でき、このリソースは Cluster Operator で管理されます。

**KafkaConnector** の **spec** では、コネクタークラスと設定オプション、データを処理するコネクター タ スク の最大数を指定します。

#### <span id="page-28-1"></span>KafkaConnector 設定の YAML 例

```
apiVersion: kafka.strimzi.io/v1beta1
kind: KafkaConnector
metadata:
 name: my-source-connector
 labels:
  strimzi.io/cluster: my-connect-cluster
spec:
 class: org.apache.kafka.connect.file.FileStreamSourceConnector
 tasksMax: 2
 config:
  file: "/opt/kafka/LICENSE"
  topic: my-topic
  # ...
```
**KafkaConnectors** を有効するには、アノテーションを **KafkaConnect** リソースに追加します。

#### <span id="page-28-2"></span>KafkaConnector を有効にするアノテーションの YAML 例

apiVersion: kafka.strimzi.io/v1beta1 kind: KafkaConnect metadata: name: my-connect annotations: strimzi.io/use-connector-resources: "true" *# ...*

# <span id="page-29-0"></span>5.6. KAFKA BRIDGE の設定

Kafka Bridge 設定には、接続先の Kafka クラスターのブートストラップサーバー仕様と、必須の暗号化 および認証オプションが必要になります。

コンシューマーの Apache Kafka [設定ドキュメント](http://kafka.apache.org/20/documentation.html#newconsumerconfigs) およびプロデューサーの Apache Kafka 設定ドキュ メント で説明されているように、Kafka Bridge [コンシューマーおよびプロデューサー設定は標準です。](http://kafka.apache.org/20/documentation.html#producerconfigs)

HTTP 関連の設定オプションでは、サーバーがリッスンするポート接続を設定します。

#### <span id="page-29-1"></span>**CORS**

Kafka Bridge では、CORS (Cross-Origin Resource Sharing) の使用がサポートされます。CORS は、複 数のオリジンから指定のリソースにブラウザーでアクセスできるようにする HTTP メカニズムです (た とえば、異なるドメイン上のリソースへのアクセス)。CORS を使用する場合、Kafka Bridge を通じた Kafka クラスターとの対話用に、許可されるリソースオリジンおよび HTTP メソッドのリストを定義で きます。リストは、Kafka Bridge 設定の **http** 仕様で定義されます。

CORS では、異なるドメイン上のオリジンソース間での シンプルな リクエストおよび プリフライト リ クエストが可能です。

- シンプルなリクエストは、そのヘッダーで許可されるオリジンを定義する必要のある HTTP リ クエストです。
- プリフライトリクエストでは、オリジンとメソッドが許可されることを確認するために、実際 のリクエストの前に初期 OPTIONS HTTP リクエストが送信されます。

#### <span id="page-29-2"></span>Kafka ブリッジ設定の YAML 例

```
apiVersion: kafka.strimzi.io/v1alpha1
kind: KafkaBridge
metadata:
 name: my-bridge
spec:
 # ...
 bootstrapServers: my-cluster-kafka:9092
 http:
  port: 8080
  cors:
   allowedOrigins: "https://strimzi.io"
   allowedMethods: "GET,POST,PUT,DELETE,OPTIONS,PATCH"
 consumer:
  config:
   auto.offset.reset: earliest
 producer:
  config:
   delivery.timeout.ms: 300000
 # ...
```

```
その他のリソース
```
● [Fetch](https://www.w3.org/TR/cors/) CORS 仕様

# 第6章 KAFKA のセキュリティー

<span id="page-30-3"></span><span id="page-30-0"></span>AMQ Streams のセキュアなデプロイメントには、以下が含めることができます。

- データ交換の暗号化
- アイデンティティー証明に使用する認証
- ユーザーが実行するアクションを許可または拒否する認可

### <span id="page-30-1"></span>6.1. 暗号化

AMQ Streams は、暗号化通信用のプロトコルである Transport Layer Security (TLS) をサポートしま す。

通信は、以下の間で常に暗号化されます。

- Kafka ブローカー
- ZooKeeper ノード
- Operator および Kafka ブローカー
- Operator および ZooKeeper ノード
- Kafka Exporter

また、Kafka ブローカーのリスナーに TLS 暗号化を適用して、Kafka ブローカーとクライアント間で TLS を設定することもできます。外部リスナーの設定時に外部クライアントに TLS を指定します。

AMQ Streams コンポーネントおよび Kafka クライアントは、暗号化にデジタル署名を使用します。 Cluster Operator は、証明書を設定し、Kafka クラスター内で暗号化を有効にします。Kafka クライア ントと Kafka ブローカーの通信やクラスター間の通信に、Kafka リスナー証明書と呼ばれる独自のサー バー証明書を指定できます。

AMQ Streams は シークレット を使用して、TLS に必要な証明書および秘密鍵を PEM および PKCS #12 形式で保存します。

TLS 認証局 (CA) は、証明書を発行してコンポーネントのアイデンティティーを認証します。AMQ Streams は、CA 証明書に対してコンポーネントの証明書を検証します。

- AMQ Streams コンポーネントは、クラスター CA 証明局 (CA) に対して検証されます。
- Kafka クライアントは クライアント CA 証明局 (CA) に対して検証されます。

### <span id="page-30-2"></span>6.2. 認証

Kafka リスナーは認証を使用して、Kafka クラスターへのクライアント接続のセキュリティーを確保し ます。

サポート対象の認証メカニズム:

- 相互 TLS クライアント認証 (TLS 暗号化が有効なリスナーの場合)
- SASL SCRAM-SHA-512

● OAuth 2.0 のトークンベースの認証

User Operator では TLS および SCRAM 認証のユーザー認証情報は管理対象ですが、OAuth 2.0 は管理 対象ではありません。たとえば、User Operator を使用して、Kafka クラスターにアクセスする必要が あるクライアントに対応するユーザーを作成し、認証タイプとして TLS を指定できます。

OAuth 2.0 トークンベースの認証を使用すると、アプリケーションクライアントは、アカウント認証情 報を公開せずに Kafka ブローカーにアクセスできます。承認サーバーは、アクセスの付与とアクセスに 関する問い合わせを処理します。

#### <span id="page-31-0"></span>6.3. 承認

Kafka クラスターは、承認メカニズムを使用して特定のクライアントまたはユーザーによって Kafka ブ ローカーで許可される操作を制御します。承認は、Kafka クラスターに適用されると、クライアント接 続に使用する全リスナーに対して有効になります。

ユーザーを Kafka ブローカー設定のスーパーユーザー のリストに追加すると、承認メカニズムにより 適用される承認制約に関係なく、そのユーザーにはクラスターへのアクセスが無制限に許可されます。

サポート対象の承認メカニズム:

- 簡易承認
- OAuth 2.0 での承認 (OAuth 2.0 トークンベースの認証を使用している場合)
- Open Policy Agent (OPA) での承認

簡易承認では、デフォルトの Kafka 承認プラグインである **AclAuthorizer** が使用されま す。**AclAuthorizer** は、アクセス制御リスト (ACL) を使用して、どのユーザーがどのリソースにアクセ スできるかを定義します。

OAuth 2.0 および OPA は、承認サーバーからのポリシーベースの制御を提供します。Kafka ブローカー のリソースへのアクセス権限を付与するのに使用されるセキュリティーポリシーおよびパーミッション は、承認サーバーで定義されます。

承認サーバーに接続し、クライアントまたはユーザーがリクエストした操作が許可または拒否されるこ とを検証するのに、URL が使用されます。ユーザーとクライアントは、承認サーバーで作成されるポリ シーと照合され、Kafka ブローカーで特定のアクションを実行するためのアクセスが許可されます。

# 第7章 モニタリング

<span id="page-32-0"></span>モニタリングデータでは、AMQ Streams のパフォーマンスおよびヘルスを監視できます。分析および 通知のメトリクスデータを取得するようにデプロイメントを設定できます。

メトリクスデータは、接続性およびデータ配信の問題を調査するときに役立ちます。たとえば、メトリ クスデータを使用すると、更新されていないパーティションや、メッセージの消費速度を特定できま す。アラートルールでは、指定した通信チャネルを使用して、このようなメトリクスに関するタイムク リティカルな通知を送信できます。モニタリングの視覚化では、デプロイメントの設定更新のタイミン グと方法を判別できるように、リアルタイムのメトリクスデータを表示します。メトリクス設定ファイ ルのサンプルは AMQ Streams に同梱されています。

分散トレースは、AMQ Streams でメッセージのエンドツーエンドのトレース機能を提供することで、 メトリクスデータの収集を補完します。

Cruise Control は、ワークロードのデータを基づく Kafka クラスターのリバランスをサポートします。

#### メトリクスおよびモニタリングツール

AMQ Streams では、メトリクスおよびモニタリングに以下のツールを使用できます。

- Prometheus は、Kafka、ZooKeeper、および Kafka Connect クラスターからメトリクスをプル します。Prometheus の Alertmanager プラグインはアラートを処理して、そのアラートを通 知サービスにルーティングします。
- Kafka Exporter は、さらに Prometheus メトリクスを追加します。
- Grafana は、ダッシュボードで Prometheus メトリクスを視覚化できます。
- Jaeger は、分散トレースをサポートし、アプリケーション間のトランザクションをトレースし ます。
- Cruise Control は、Kafka クラスター全体に渡るデータを分散します。

#### その他のリソース

- [Prometheus](https://github.com/prometheus)
- **•** Kafka [Exporter](https://github.com/danielqsj/kafka_exporter)
- [Grafana](https://grafana.com/) Labs
- [Jaeger](https://www.jaegertracing.io/)
- Cruise [Control](https://github.com/linkedin/cruise-control/wiki) の Wiki

#### <span id="page-32-1"></span>7.1. PROMETHEUS

Prometheus は、Kafka コンポーネントおよび AMQ Streams Operator からメトリクスデータを抽出で きます。

Prometheus を使用してメトリクスデータを取得し、アラートを発行するには、Prometheus および Prometheus Alertmanager プラグインをデプロイする必要があります。メトリクスデータを公開するに は、Kafka リソースもメトリクス設定でデプロイまたは再デプロイする必要があります。

Prometheus は、公開されたメトリクスデータをモニタリング用に収集します。Alertmanager は、事前

<span id="page-33-5"></span>Prometheus は、公開されたメトリクスデータをモニタリング用に収集します。Alertmanager は、事前 に定義されたアラートルールをもとに、条件が問題発生の可能性を示した場合に、アラートを発行しま す。

メトリクスおよびアラートルール設定ファイルのサンプルは AMQ Streams に同梱されています。AMQ Streams に含まれるアラートメカニズムのサンプルは、通知を Slack チャネルに送信するように設定さ れています。

# <span id="page-33-0"></span>7.2. GRAFANA

Grafana は Prometheus によって公開されるメトリクスデータを使用して、モニタリングできるよう に、ダッシュボードを視覚化して表示します。

データソースとして Prometheus を追加している場合には、Grafana のデプロイメントが必要です。 ダッシュボードの例 (AMQ Streams JSON ファイルとして提供) は、モニタリングデータを表示するた めに、Grafana インターフェースを使用してインポートされます。

# <span id="page-33-1"></span>7.3. KAFKA EXPORTER

Kafka Exporter は、Apache Kafka ブローカーおよびクライアントのモニタリングを強化するオープン ソースプロジェクトです。Kafka Exporter は、Kafka クラスターとともにデプロイされ、オフセット、 コンシューマーグループ、コンシューマーラグ、およびトピックに関連する Kafka ブローカーからの Prometheus メトリクスデータを追加で抽出します。提供される Grafana ダッシュボードを使用して、 Prometheus が Kafka Exporter から収集したデータを可視化することができます。

サンプル設定ファイル、アラートルール、および Kafka Exporter の Grafana ダッシュボードは AMQ Streams で提供されます。

# <span id="page-33-2"></span>7.4. 分散トレース

Kafka デプロイメントでは、以下に対して、Jaeger を使用した分散トレースがサポートされます。

- ソースクラスターからターゲットクラスターへのメッセージをトレースする MirrorMaker
- Kafka Connect が使用して生成したメッセージをトレースする Kafka Connect
- Kafka Bridge が使用して生成したメッセージと、クライアントアプリケーションからの HTTP 要求をトレースする Kafka Bridge

テンプレート設定プロパティーは、Kafka リソース用に設定され、環境変数のトレースを記述します。

#### <span id="page-33-3"></span>Kafka クライアントのトレース

Kafka プロデューサーやコンシューマーなどのクライアントアプリケーションも、トランザクションを モニタリングするように設定できます。クライアントはトレースプロファイルで設定され、トレーサー はクライアントアプリケーションが使用するように初期化されます。

# <span id="page-33-4"></span>7.5. CRUISE CONTROL

Cruise Control は、Kafka クラスター全体に渡るデータの監視および分散を単純化するオープンソース プロジェクトです。Cruise Control は Kafka クラスターと共にデプロイされ、そのトラフィックを監視 し、よりバランスの取れたパーティション割り当てを提案し、その提案をもとにしたパーティション再 割り当てのトリガーになります。

Control はリソースの使用状況に関する情報を収集し、Kafka クラスターのワークロードをモデル化お よび分析します。定義済みの 最適化ゴール を基にして、Cruise Control はクラスターを効果的にリバラ

ンスする方法に関する 最適化プロポーザル を生成します。最適化プロポーザル が承認されると、 Cruise Control はプロポーザルに示されるリバランスを適用します。

Prometheus は、Cruise Control のメトリクスデータを抽出できます。これには、最適化プロポーザル およびリバランス操作に関連するデータが含まれます。サンプル設定ファイルおよび Cruise Control の Grafana ダッシュボードは、AMQ Streams で提供されます。

# 付録A サブスクリプションの使用

<span id="page-35-0"></span>AMQ Streams は、ソフトウェアサブスクリプションから提供されます。サブスクリプションを管理す るには、Red Hat カスタマーポータルでアカウントにアクセスします。

<span id="page-35-1"></span>アカウントへのアクセス

- 1. [access.redhat.com](https://access.redhat.com) に移動します。
- 2. アカウントがない場合は、作成します。
- 3. アカウントにログインします。

<span id="page-35-2"></span>サブスクリプションのアクティベート

- 1. [access.redhat.com](https://access.redhat.com) に移動します。
- 2. サブスクリプション に移動します。
- 3. Activate a subscriptionに移動し、16 桁のアクティベーション番号を入力します。

<span id="page-35-3"></span>Zip および Tar ファイルのダウンロード

zip または tar ファイルにアクセスするには、カスタマーポータルを使用して、ダウンロードする関連 ファイルを検索します。RPM パッケージを使用している場合は、この手順は必要ありません。

- 1. ブラウザーを開き、[access.redhat.com/downloads](https://access.redhat.com/downloads) で Red Hat カスタマーポータルの Product Downloads ページにログインします。
- 2. JBOSS INTEGRATION AND AUTOMATIONカテゴリーの Red Hat AMQ Streamsエントリー を見つけます。
- 3. 必要な AMQ Streams 製品を選択します。Software Downloads ページが開きます。
- 4. コンポーネントの Download リンクをクリックします。

改訂日時: 2021-02-10 00:47:54 UTC